### 15. Recursion 2

Building a Calculator, Formal Grammars, Extended Backus Naur Form (EBNF), Parsing Expressions

#### Example

Input: 3 + 5

Output: 8

■ binary Operators +, -, \*, / and numbers

#### Example

Input: 3 / 5
Output: 0.6

- binary Operators +, -, \*, / and numbers
- floating point arithmetic

#### Example

Input: 3 + 5 \* 20

Output: 103

- binary Operators +, -, \*, / and numbers
- floating point arithmetic
- precedences and associativities like in C++

#### Example

Input: (3 + 5) \* 20

Output: 160

- binary Operators +, -, \*, / and numbers
- floating point arithmetic
- precedences and associativities like in C++
- parentheses

#### Example

Input: -(3 + 5) + 20

Output: 12

- binary Operators +, -, \*, / and numbers
- floating point arithmetic
- precedences and associativities like in C++
- parentheses
- unary operator -

# **Naive Attempt (without Parentheses)**

```
double lval;
std::cin >> lval;
char op;
while (std::cin >> op && op != '=') {
   double rval:
   std::cin >> rval:
   if (op == '+')
       lval += rval;
   else if (op == '*')
       lval *= rval:
   else ...
std::cout << "Ergebnis " << lval << "\n";
```

### Seems to work...

```
double lval;
std::cin >> lval;
char op;
while (std::cin >> op && op != '=') {
   double rval:
   std::cin >> rval:
   if (op == '+')
       lval += rval;
                         Input 1 * 2 * 3 * 4 =
   else if (op == '*')
                        Result 24
       lval *= rval:
   else ...
std::cout << "Ergebnis " << lval << "\n";
```

# Oops, Multiplication first...

```
double lval;
std::cin >> lval;
char op;
while (std::cin >> op && op != '=') {
   double rval:
   std::cin >> rval:
   if (op == '+')
       lval += rval;
                         Input 2 + 3 * 3 =
   else if (op == '*')
                        Result 15
       lval *= rval:
   else ...
std::cout << "Ergebnis " << lval << "\n";
```

#### Example

$$13 + ...$$

#### Example

$$13 + 4 * \dots$$

#### Example

$$13 + 4 * (15 - \dots)$$

#### Example

$$13 + 4 * (15 - 7 * \dots)$$

#### Example

Input:

$$13 + 4 * (15 - 7 * 3) =$$

Needs to be stored such that evaluation can be performed

#### Example

Result:

$$13 + 4*(15 - 21)$$

#### Example

Result:

$$13+4*(-6)$$

#### Example

Result:

$$13 + (-24)$$

#### Example

Result:

-11

#### Example

#### Expression:

$$13 + 4 * (15 - 7 * 3)$$

### Example

This

#### Example

Expression:

$$13 + 4 * (15 - 7 * 3)$$

### Example

This lecture

#### Example

Expression:

$$13 + 4 * (15 - 7 * 3)$$

### Example

This lecture is

#### Example

Expression:

$$13 + 4 * (15 - 7 * 3)$$

#### Example

This lecture is pretty

#### Example

Expression:

$$13 + 4 * (15 - 7 * 3)$$

#### Example

This lecture is pretty much

#### Example

Expression:

$$13 + 4 * (15 - 7 * 3)$$

#### Example

This lecture is pretty much recursive.

$$13 + 4 * (15 - 7 * 3)$$

"Understanding an expression requires lookahead to upcoming symbols!

We will store symbols elegantly using recursion.

$$13 + 4 * (15 - 7 * 3)$$

"Understanding an expression requires lookahead to upcoming symbols!

We will store symbols elegantly using recursion.

$$13 + 4 * (15 - 7 * 3)$$

"Understanding an expression requires lookahead to upcoming symbols!

We will store symbols elegantly using recursion.

$$13 + 4 * (15 - 7 * 3)$$

"Understanding an expression requires lookahead to upcoming symbols!

We will store symbols elegantly using recursion

### **Formal Grammars**

- Alphabet: finite set of symbols
- Strings: finite sequences of symbols

#### **Formal Grammars**

- Alphabet: finite set of symbols
- Strings: finite sequences of symbols

A formal grammar defines which strings are valid.

#### **Formal Grammars**

- Alphabet: finite set of symbols
- Strings: finite sequences of symbols

A formal grammar defines which strings are valid.

To describe the formal grammar, we use:

Extended Backus Naur Form (EBNF)

Short Communications
Programming Languages

# What Can We Do about the Unnecessary Diversity of Notation for Syntactic Definitions?

Niklaus Wirth

Federal Institute of Technology (ETH), Zürich, and Xerox Palo Alto Research Center

Key Words and Phrases: syntactic description language, extended BNF CR Categories: 4.20

The population of programming languages is steading growing, and there is no end of this growth in sight.

Many language definitions appear in journals, many
are found in technical reports, and perhaps an even
greater number remains confined to proprietory circles.

After frequent exposure to these definitions, one cannot fail to notice the lack of "common denominators."

The only widely accepted fact is that the language
structure is defined by a syntax. But even notation for
syntactic description eludes any commonly agreed standard form, although the underlying ancestor is invariatiangle of the depth of the common standard form, although the underlying ancestor is invariations are often only slight, they become annoying
for their very lack of an appearent motivation.

weary of adapting to a new variant of BNF each time another language definition appears, and without any claim for originality, I venture to submit a simple notation that has proven valuable and satisfactory in use. It has the following properties to recommend it:

Copyright 6 1977, Association for Computing Machinery, Inc.

Out of sympathy with the troubled reader who is

General permission to republish, but not for profit, all or part of this material is granted provided that ACM's copyright notice is given and that reference is made to the publication, to its date of issue, and to the fact that reprinting privileges were granted by permission of the Association for Computing Machinery.

mission of the Association for Computing Machinery.

Author's present address: Xerox Corporation, Palo Alto Research Center, 3333 Coyote Hill Road, Palo Alto, CA 94304.

Communications of Volume the ACM Number

November 1977 Volume 20 Number 11  The notation distinguishes clearly between meta-, terminal, and nonterminal symbols.

 It does not exclude characters used as metasymbols from use as symbols of the language (as e.g. "|" in BNF).

 It contains an explicit iteration construct, and thereby avoids the heavy use of recursion for expressing simple repetition.

 It avoids the use of an explicit symbol for the empty string (such as (empty) or ε).

5. It is based on the ASCII character set.

This meta language can therefore conveniently be used to define its own syntax, which may serve here as an example of its use. The word identifier is used to denote nonterminal symbol, and literal stands for terminal symbol. For brevity, identifier and character are not defined in further detail.

syntax = (production),
production = identifier "=" expression ".".
expression = term ["" term),
factor = factor (factor],
factor = identifier | literal | "(" expression ")"
"[" expression "]" "(" expression ")"
literal = """ "character (character)" """

Repetition is denoted by curly brackets, i.e. [a] stands for a [a] and an [a] . . . Optionality is expressed by square brackets, i.e. [a] stands for a [a]. Parenthesed by square brackets, i.e. [a] stands for a [c]. Parenthese merely serve for grouping, e.g., (a)[b) stands for a [c]. Terminal symbols, i.e. ilterals, are enclosed in quote marks (and, if a quote mark appears as a literal site (it is written twice), which is consistent with common practice in programming languages.

Received January 1977; revised February 1977

$$-(3-(4-5))*(3+4*5)/6$$

What do we need in a grammar?

$$-(3-(4-5))*(3+4*5)/6$$

What do we need in a grammar?

Number

What do we need in a grammar?

Number, (?)

$$-(3-(4-5))*(3+4*5)/6$$

What do we need in a grammar?

```
Number , ( ? )-Number, -( ? )
```

$$-(3-(4-5))*(3+4*5)/6$$

What do we need in a grammar?

- Number , ( ? )-Number, -( ? )
- ? \* ?, ? / ?, ...

$$-(3-(4-5))*(3+4*5)/6$$

What do we need in a grammar?

- Number , (?)-Number, -(?)
- ? \* ?, ? / ?, ...
- **■** ? ?, ? + ?, ...

$$-(3-(4-5))*(3+4*5)/6$$

What do we need in a grammar?

- Number , (?)-Number, -(?)
- ? \* ?, ? / ?, ...
- **■** ? ?, ? + ?, ...

Factor

$$-(3-(4-5))*(3+4*5)/6$$

What do we need in a grammar?

- Number , ( ? )
  -Number, -( ? )
- Factor \* Factor, Factor / Factor, ...
- **■** ? ?, ? + ?, ...

Factor

$$-(3-(4-5))*(3+4*5)/6$$

What do we need in a grammar?

- Number , ( ? )−Number, −( ? )
- Factor \* Factor, Factor / Factor, ...
- **■** ? ?, ? + ?, ...

Factor

Term

$$-(3-(4-5))*(3+4*5)/6$$

What do we need in a grammar?

- Number , ( ? )−Number, −( ? )
- Factor \* Factor, Factor Factor / Factor , ...
- **■** ? ?, ? + ?, ...

Factor

Term

$$-(3-(4-5))*(3+4*5)/6$$

What do we need in a grammar?

- Number , ( ? )−Number, −( ? )
- Factor \* Factor, Factor Factor / Factor , ...
- Term + Term, Term - Term, ...

Factor

Term

$$-(3-(4-5))*(3+4*5)/6$$

What do we need in a grammar?

- Number , (?)
  -Number, -(?)
- Factor \* Factor, Factor Factor / Factor , ...
- Term + Term, Term - Term, ...

Factor

Term

Expression

$$-(3-(4-5))*(3+4*5)/6$$

What do we need in a grammar?

- Number , ( ? )−Number, −( ? )
- Factor \* Factor, Factor Factor / Factor , ...
- Term + Term, Term
  Term Term, ...

Factor

Term

Expression

$$-(3-(4-5))*(3+4*5)/6$$

What do we need in a grammar?

- Number , (Expression )Number, (Expression )
- Factor \* Factor, Factor Factor / Factor , ...
- Term + Term, Term Term - Term, ...

Factor

Term

Expression

- a number,
- an expression in parentheses or
- a negated factor.

```
factor = number
| "(" expression ")"
| "-" factor.
```

- a number,
- an expression in parentheses or
- a negated factor.

```
factor = number
| "(" expression ")"
| "-" factor.
```

- a number,
- an expression in parentheses or
- a negated factor.

- a number
- an expression in parentheses or
- a negated factor

```
factor = number
| "(" expression ")"
| "-" factor.
```

```
an expression in parentheses or
                       non-terminal symbol
factor
            = number
            | "(" expression ")"
              "-" factor.
                                  terminal symbol
  alternative
```

- factor,
- factor \* factor, factor / factor,
- factor \* factor \* factor, factor / factor \* factor, ...
- ...

```
term = factor { "*" factor | "/" factor }
```

- factor,
- factor \* factor, factor / factor,
- factor \* factor \* factor, factor / factor \* factor, ...
- ...

```
term = factor { "*" factor | "/" factor }
```

- factor,
- factor \* factor, factor / factor,
- factor \* factor \* factor, factor / factor \* factor, ...
- ...

```
term = factor { "*" factor | "/" factor }.
```

```
= factor + factor factor / fa
```

- factor \* factor, factor / factor,
- factor \* factor \* factor, factor / factor \* factor, ...
- ...

```
term = factor { "*" factor | "/" factor }.
```

#### A term is

```
factor * factor, factor / factor,
factor * factor * factor, factor / factor * factor, ...

term = factor { "*" factor | "/" factor }.
```

optional repetition

```
factor
            = number
             " (" expression ")"
             I''-I' factor.
            = factor { "*" factor | "/" factor }.
term
expression = term \{ "+" \text{ term } | "-" \text{ term } \}.
```

#### **Numbers**

An *integer* comprises at least one digit, followed by an arbitrary number of digits.

```
number = digit { digit }.
digit = '0' | '1' | '2' | ... | '9'.
```

#### **Numbers**

An integer *comprises at least one digit*, followed by an arbitrary number of digits.

```
number = digit { digit }.
digit = '0' | '1' | '2' | ... | '9'.
```

#### **Numbers**

An integer comprises at least one digit, *followed by an arbitrary number of digits.* 

```
number = digit { digit }.
digit = '0' | '1' | '2' | ... | '9'.
```

# **Parsing**

■ **Parsing:** Check if a string is valid according to the EBNF.

## **Parsing**

- Parsing: Check if a string is valid according to the EBNF.
- Parser: A program for parsing.

#### **Parsing**

- Parsing: Check if a string is valid according to the EBNF.
- Parser: A program for parsing.
- **Useful:** From the EBNF we can (nearly) automatically generate a parser

#### **Construct a Parser**

- Rules become functions
- Alternatives and options become if—statements.
- Nonterminial symbols on the right hand side become function calls
- Optional repetitions become while—statements

### Rules (except number)

```
factor
       = number
            "(" expression ")"
            I''-I' factor.
           = factor { "*" factor | "/" factor }.
term
expression = term \{ "+" \text{ term } | "-" \text{ term } \}.
```

Functions (Parser)

Expression is read from an input stream.

```
// POST: returns true if and only if is = factor ...
// and in this case extracts factor from is
bool factor (std::istream& is);
// POST: returns true if and only if is = term ...,
        and in this case extracts all factors from is
bool term (std::istream& is):
// POST: returns true if and only if is = expression ...,
        and in this case extracts all terms from is
bool expression (std::istream& is);
```

#### **Functions**

# (Parser with Evaluation)

Expression is read from an input stream.

```
// POST: extracts a factor from is
// and returns its value
double factor (std::istream& is);
// POST: extracts a term from is
// and returns its value
double term (std::istream& is);
// POST: extracts an expression from is
// and returns its value
double expression (std::istream& is);
```

#### One Character Lookahead...

... to find the right alternative.

```
// POST: leading whitespace characters are extracted
        from input, and the first non-whitespace character
        input returned (0 if there input no such character)
char lookahead (std::istream& input)
 input >> std::ws; // skip whitespaces
  if (input.eof())
              // end of stream
   return 0;
  else
   return input.peek(); // next character in input
```

## **Cherry-Picking**

... to extract the desired character.

```
// POST: if ch matches the next lookahead then consume it and return true
         otherwise return false
bool consume (std::istream& input, char c)
  if (lookahead (input) == c) {
   input >> c;
   return true:
  } else
   return false:
```

# **Evaluating Factors**

```
double factor (std::istream& input)
  double value;
  if (consume (input, '(')) {
   value = expression (input);
                                    // "(" expression
   consume (input, ')');
                                     // ")"
 } else if (consume (input, '-'))
   value = -factor (input);
                                    // - factor
  else
   value = number(input);
 return value:
                                     factor = "(" expression ")"
                                             L"-" factor
                                             I number.
```

### **Evaluating Terms**

```
double term (std::istream& input)
 double value = factor (input);
                                        // factor
  while (true) {
    if (consume (input, '*'))
     value *= factor (input);
                                        // "*" factor
    else if (consume (input, '/'))
     value /= factor (input);
                                      // "/" factor
    else
     return value;
                      term = factor { "*" factor | "/" factor }.
```

# **Evaluating Expressions**

```
double expression (std::istream& input)
 double value = term (input); // term
 while (true) {
   if (consume (input, '+'))
     value += term (input);
                                   // "+" term
   else if (consume (input, '-'))
     value -= term (input);
                            // "-" term
    else
     return value;
                     expression = term { "+" term | "-" term }.
```

### Digits ...

```
// POST: returns the digit that could be consumed from a stream
// (0 if no digit available)
// digit = '0' | '1' | ... | '9'.
char digit(std::istream& input){
 char ch = input.peek(); // one symbol lookahead
 if (input.eof()) return 0; // nothing available on the stream
 if (ch >= '0' && ch <= '9'){
   input >> ch; // consume
   return ch;
 }
 return 0;
```

#### ... and Numbers

```
// POST: returns an unsigned integer consumed from the stream
// number = digit {digit}.
unsigned int number (std::istream& input){
 input >> std::skipws; // skip whitespaces before the first digit
 char ch = digit(input);
 input >> std::noskipws; // no whitespaces allowed within a number
 unsigned int num = 0;
 while(ch > 0){ // skip remaining digits
   num = num * 10 + ch - '0';
   ch = digit(input);
 return num;
```

number

factor

term

expression

number factor term expression

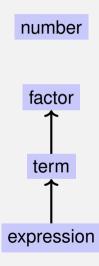

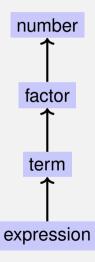

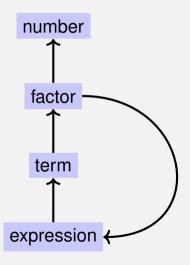

### EBNF — and it works!

EBNF (calculator.cpp, Evaluation from left to right):

```
factor
       = number
           | "(" expression ")"
           I "-" factor.
          = factor { "*" factor | "/" factor }.
term
expression = term { "+" term | "-" term }.
```

```
std::stringstream input ("1-2-3");
std::cout << expression (input) << "\n"; // -4
```

### 16. Structs

Rational Numbers, Struct Definition, Function- and Operator Overloading

## **Calculating with Rational Numbers**

- lacksquare Rational numbers ( $\mathbb Q$ ) are of the form  $rac{n}{d}$  with n and d in  $\mathbb Z$
- C++does not provide a built-in type for rational numbers

# **Calculating with Rational Numbers**

- lacksquare Rational numbers ( $\mathbb Q$ ) are of the form  $rac{n}{d}$  with n and d in  $\mathbb Z$
- C++does not provide a built-in type for rational numbers

#### Goal

We build a C++-type for rational numbers ourselves! ©

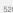

#### Vision

```
// input
std::cout << "Rational number r =? ":</pre>
rational r;
std::cin >> r:
std::cout << "Rational number s =? ":
rational s:
std::cin >> s;
// computation and output
std::cout << "Sum is " << r + s << ".\n":
```

```
struct rational {
  int n;
  int d; // INV: d != 0
};
```

```
struct rational {
  int n;  member variable (numerator)
  int d; // INV: d != 0
};
  member variable (denominator)
```

```
struct rational {
  int n;  member variable
  int d; // INV: d != 0
};
  member variable
```

struct defines a new type

```
struct rational {
  int n; ← member variable
  int d; // INV: d != 0
};
  member variable
```

- struct defines a new type
- formal range of values: cartesian product of the value ranges of existing types

```
struct rational {
  int n; ← member variable
  int d; // INV: d != 0
};
member variable
```

- struct defines a new type
- formal range of values: cartesian product of the value ranges of existing types
- real range of values:  $rational \subseteq int \times int$ .

# **Accessing Member Variables**

```
struct rational {
     int n;
     int d: // INV: d != 0
};
rational add (rational a, rational b){
     rational result:
     result.n = a.n * b.d + a.d * b.n:
     result.d = a.d * b.d:
     return result:
                          \frac{r_n}{r_d} := \frac{a_n}{a_d} + \frac{b_n}{b_d} = \frac{\mathbf{a_n} \cdot b_d + \mathbf{a_d} \cdot b_n}{\mathbf{a_d} \cdot b_d}
```

### Input

```
// Input r
rational r:
std::cout << "Rational number r:\n";</pre>
std::cout << " numerator =? ";</pre>
std::cin >> r.n;
std::cout << " denominator =? ";</pre>
std::cin >> r.d;
// Input s the same way
rational s;
. . .
```

#### Vision comes within Reach ...

```
// computation
const rational t = add (r, s);

// output
std::cout << "Sum is " << t.n << "/" << t.d << ".\n";</pre>
```

### **Struct Defintions: Examples**

```
struct rational_vector_3 {
  rational x;
  rational y;
  rational z;
};
```

underlying types can be fundamental or user defined

### **Struct Definitions: Examples**

```
struct extended_int {
   // represents value if is_positive==true
   // and -value otherwise
   unsigned int value;
   bool is_positive;
};
```

the underlying types can be different

rational s; ← member variables are uninitialized

```
rational t = \{1,5\};
rational u = t:
t = u:
rational v = add (u,t):
```

rational v = add (u.t):

```
rational s;
                           member-wise initialization:
rational t = \{1,5\}; \leftarrow
                           t.n = 1, t.d = 5
rational u = t;
t = u:
```

536

```
rational s;
rational t = \{1,5\};
rational u = t; ← member-wise copy
t = u:
```

rational v = add (u.t):

```
rational s;
rational t = \{1,5\};
rational u = t;
t = u; ← member-wise copy
```

rational v = add (u,t);

```
rational s;
rational t = \{1,5\};
rational u = t;
t = u:
```

rational  $v = add(u,t); \leftarrow member-wise copy$ 

## **Comparing Structs?**

For each fundamental type (int, double,...) there are comparison operators == and != , not so for structs! Why?

## **Comparing Structs?**

For each fundamental type (int, double,...) there are comparison operators == and != , not so for structs! Why?

member-wise comparison does not make sense in general...

## **Comparing Structs?**

For each fundamental type (int, double,...) there are comparison operators == and != , not so for structs! Why?

- member-wise comparison does not make sense in general...
- $\blacksquare$  ...otherwise we had, for example,  $\frac{2}{3}\neq\frac{4}{6}$

### **User Defined Operators**

```
Instead of
```

```
rational t = add(r, s);
```

we would rather like to write

```
rational t = r + s;
```

### **User Defined Operators**

#### Instead of

```
rational t = add(r, s);
```

we would rather like to write

```
rational t = r + s;
```

This can be done with *Operator Overloading*.

■ A function is defined by name, types, number and order of arguments

```
std::cout << sq (3);
std::cout << sq (1.414);
std::cout << pow (2);
std::cout << pow (3,3);</pre>
```

■ A function is defined by name, types, number and order of arguments

```
std::cout << sq (3);
std::cout << sq (1.414);
std::cout << pow (2);
std::cout << pow (3,3);</pre>
```

■ A function is defined by name, types, number and order of arguments

```
std::cout << sq (3);
std::cout << sq (1.414);
std::cout << pow (2);
std::cout << pow (3,3);</pre>
```

■ A function is defined by name, types, number and order of arguments

```
std::cout << sq (3);  // compiler chooses f2
std::cout << sq (1.414);
std::cout << pow (2);
std::cout << pow (3,3);</pre>
```

# **Function Overloading**

■ A function is defined by name, types, number and order of arguments

the compiler automatically chooses the function that fits "best" for a function call

```
std::cout << sq (3);  // compiler chooses f2
std::cout << sq (1.414); // compiler chooses f1
std::cout << pow (2);
std::cout << pow (3,3);</pre>
```

#### **Function Overloading**

■ A function is defined by name, types, number and order of arguments

the compiler automatically chooses the function that fits "best" for a function call

```
std::cout << sq (3);  // compiler chooses f2
std::cout << sq (1.414); // compiler chooses f1
std::cout << pow (2);  // compiler chooses f4
std::cout << pow (3,3);</pre>
```

# **Function Overloading**

■ A function is defined by name, types, number and order of arguments

the compiler automatically chooses the function that fits "best" for a function call

```
std::cout << sq (3);  // compiler chooses f2
std::cout << sq (1.414); // compiler chooses f1
std::cout << pow (2);  // compiler chooses f4
std::cout << pow (3,3); // compiler chooses f3</pre>
```

# **Operator Overloading**

- Operators are special functions and can be overloaded
- Name of the operator *op*:

operator*op* 

# Adding rational Numbers - Before

```
// POST: return value is the sum of a and b
rational add (rational a, rational b)
   rational result:
   result.n = a.n * b.d + a.d * b.n:
   result.d = a.d * b.d:
   return result;
const rational t = add (r, s);
```

# Adding rational Numbers - After

```
// POST: return value is the sum of a and b
rational operator+ (rational a, rational b)
   rational result:
   result.n = a.n * b.d + a.d * b.n:
   result.d = a.d * b.d;
   return result:
const rational t = r + s;
```

# Adding rational Numbers - After

```
// POST: return value is the sum of a and b
rational operator+ (rational a, rational b)
   rational result;
   result.n = a.n * b.d + a.d * b.n:
   result.d = a.d * b.d;
   return result:
const rational t = r + s;
                  infix notation
```

# Adding rational Numbers - After

```
// POST: return value is the sum of a and b
rational operator+ (rational a, rational b)
   rational result:
   result.n = a.n * b.d + a.d * b.n:
   result.d = a.d * b.d;
   return result:
const rational t = operator+ (r, s);
         equivalent but less handy: functional notation
```

# **Unary Minus**

#### Only one argument:

```
// POST: return value is -a
rational operator— (rational a)
   a.n = -a.n;
   return a;
```

# **Comparison Operators**

can be defined such that they do the right thing:

#### **Comparison Operators**

can be defined such that they do the right thing:

```
// POST: returns true iff a == b
bool operator== (rational a, rational b)
{
   return a.n * b.d == a.d * b.n;
}
```

#### **Comparison Operators**

can be defined such that they do the right thing:

```
// POST: returns true iff a == b
bool operator== (rational a, rational b)
{
    return a.n * b.d == a.d * b.n;
}
```

$$\frac{2}{3} = \frac{4}{6} \quad \checkmark$$

#### **Arithmetic Assignment**

We want to write

```
rational r:
r.n = 1; r.d = 2;
                                    // 1/2
rational s:
s.n = 1; s.d = 3;
                                    // 1/3
r += s;
std::cout << r.n << "/" << r.d; // 5/6
```

#### Operator +=

```
rational& operator+= (rational& a, rational b)
{
    a.n = a.n * b.d + a.d * b.n;
    a.d *= b.d;
    return a;
}
```

#### Operator +=

```
rational& operator+= (rational& a, rational b)
{
    a.n = a.n * b.d + a.d * b.n;
    a.d *= b.d;
    return a;
}
```

The L-value a is increased by the value of b and returned as L-value

#### **In/Output Operators**

can also be overloaded.

Before:

After (desired):

#### **In/Output Operators**

can be overloaded as well:

#### **In/Output Operators**

can be overloaded as well:

writes **r** to the output stream and returns the stream as L-value.

#### Input

```
// PRE: in starts with a rational number
// of the form "n/d"
// POST: r has been read from in
std::istream& operator>> (std::istream& in,
                          rational& r){
   char c; // separating character '/'
   return in >> r.n >> c >> r.d:
```

reads r from the input stream and returns the stream as L-value.

#### **Goal Attained!**

```
// input
std::cout << "Rational number r =? ":</pre>
rational r;
std::cin >> r:
std::cout << "Rational number s =? ":</pre>
rational s;
std::cin >> s:
// computation and output
std::cout << "Sum is " << r + s << ".\n":
```

#### **Goal Attained!**

```
// input
std::cout << "Rational number r =? ":</pre>
rational r:
std::cin >><r:
                                  operator >>
std::cout << "Rational number s =? ":</pre>
rational s;
std::cin >> s:
                                  operator +
// computation and output
std::cout << "Sum is " << r + s << ".\n":
                           operator<<
```